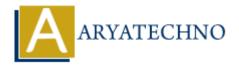

# WordPress MCQs - 10

**Topics**: Wordpress

Written on March 19, 2024

141. What does the following WordPress function do?

```
the_tags();
```

- a) Displays the tags assigned to the current post.
- b) Retrieves the title of the current post.
- c) Registers a new tag for the current post.
- d) Retrieves data from the WordPress database.

## Answer: a) Displays the tags assigned to the current post.

142. What is the purpose of the following WordPress code?

```
is singular();
```

- a) Checks if the current page is a singular post, page, or attachment.
- b) Registers and enqueues a JavaScript file in the WordPress footer.
- c) Retrieves the number of comments on the current post.
- d) Checks if the current page is the home page.

#### Answer: a) Checks if the current page is a singular post, page, or attachment.

143. What does the following WordPress function accomplish?

```
comments_open();
```

- a) Checks if comments are open for the current post.
- b) Retrieves the title of the current post.
- c) Registers a new comment form for the current post.
- d) Optimizes database queries for improved performance.

## Answer: a) Checks if comments are open for the current post.

144. What is the purpose of the following WordPress code?

```
the_permalink();
```

a) Displays the permalink of the current post.

- b) Registers and enqueues a JavaScript file in the WordPress footer.
- c) Retrieves the URL of the current theme's stylesheet.
- d) Checks if the current page is the home page.

## Answer: a) Displays the permalink of the current post.

145. What does the following WordPress function do?

```
the_category( ', ' );
```

- a) Displays the categories assigned to the current post, separated by commas.
- b) Retrieves the title of the current post.
- c) Registers a new category for the current post.
- d) Retrieves data from the WordPress database.

## Answer: a) Displays the categories assigned to the current post, separated by commas.

146. What is the purpose of the following WordPress code?

```
has nav menu( 'primary' );
```

- a) Checks if the theme has a navigation menu assigned to the 'primary' location.
- b) Registers and enqueues a JavaScript file in the WordPress footer.
- c) Retrieves the number of comments on the current post.
- d) Checks if comments are open for the current post.

#### Answer: a) Checks if the theme has a navigation menu assigned to the 'primary' location.

147. What does the following WordPress function accomplish?

```
the content();
```

- a) Displays the content of the current post or page.
- b) Retrieves the title of the current post.
- c) Registers a new content type for the WordPress site.
- d) Optimizes database queries for improved performance.

### Answer: a) Displays the content of the current post or page.

148. What is the purpose of the following WordPress code?

```
get_the_time( 'F j, Y' );
```

- a) Retrieves the formatted date and time of the current post.
- b) Registers and enqueues a JavaScript file in the WordPress footer.
- c) Retrieves the number of comments on the current post.
- d) Checks if the current page is the home page.

#### Answer: a) Retrieves the formatted date and time of the current post.

149. What does the following WordPress function do?

```
wp_footer();
```

- a) Outputs scripts and data before the closing </body> tag on the front end.
- b) Retrieves the title of the current post.
- c) Registers a new footer for the WordPress theme.
- d) Creates a new WordPress template file.

# Answer: a) Outputs scripts and data before the closing </body> tag on the front end.

150. What is the purpose of the following WordPress code?

# get\_the\_archive\_title();

- a) Retrieves the title of the current post.
- b) Retrieves the title of the current category archive page.
- c) Registers and enqueues a JavaScript file in the WordPress footer.
- d) Retrieves the number of comments on the current post.

Answer: b) Retrieves the title of the current category archive page.

© Copyright Aryatechno. All Rights Reserved. Written tutorials and materials by Aryatechno